### Aide au codage des emplois (professions et secteurs d'activité) lors d'enquête en face à face : l'outil CAPS

 Garras L.(1), Prevot C. (3), Lemonnier J.(3), Palmer G.(3), El Yamani M.(1), Pilorget C.(1,2) (1)Institut de Veille Sanitaire (InVS), (2)Université Lyon1, Unité mixte de recherche épidémiologique et de surveillance transport travail environnement (Umrestte) (3)Université de Bordeaux, Institut de sante publique d'épidémiologie et de développement (Isped), Centre de recherche et développement en informatique médicale (Credim)

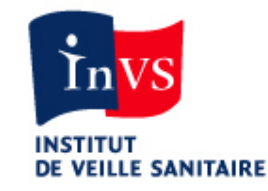

Journées de Méthodologie Statistique - 01 avril 2015

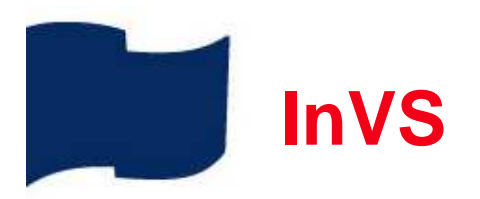

- Etablissement public
- Surveillance et observation permanente de l'état de santé de la population
- Veille et vigilance sanitaire
- Alerte sanitaire
- Contribution à la gestion des situations de crise sanitaire

Champs couverts :

- Les maladies infectieuses
- Les effets de l'environnement sur la santé
- Les risques d'origine professionnelle (Département Santé Travail)
- Les maladies chroniques et traumatismes
- $\bullet$ Les risques internationaux

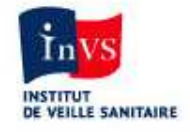

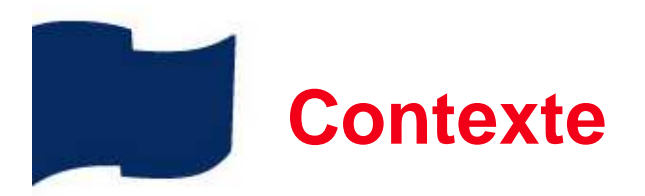

- $\bullet$  Activité de codage des emplois importante dans des domaines différents (épidémiologie des risques professionnels, sociologique, démographique)
- Codage manuel
- Formation au codage
- Long et coûteux
- Variabilité inter et intra codeurs
- Automatisation complète du codage
- Existante pour PCS (Sicore de l'Insee), mais nécessite des variables annexes et codage manuel des rebuts
- Difficile suivant les nomenclatures utilisées

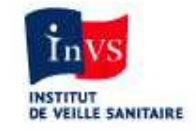

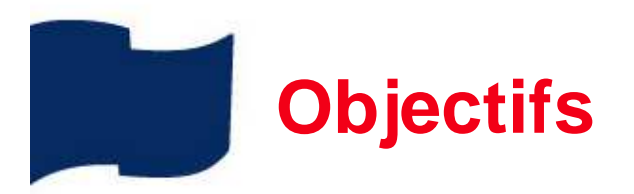

• Souhait du DST de développer un outil d'aide au codage des professions et des secteurs d'activité :

pas d'automatisation mais <u>assistance</u> au codage

- Fonctionnement en mode interactif, selon la logique de codage des codeurs professionnels
- Accessibilité à tous les professionnels via une connexion Internet (application web)
- $\bullet$  Fonctionne pour plusieurs nomenclatures (nationale –internationale / secteurs - professions)

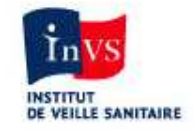

### **Développements**

- • Partenariat InVS / CREDIM (centre de recherche et de développement en informatique médicale) de l'ISPED / Université de Bordeaux2
	- définition du moteur de recherche
	- définition des différentes fonctionnalités
	- gestion des formes fléchies
	- travail sur les fichiers de nomenclature
	- $\%$  Première version de CAPS mise en ligne fin 2008
	- • Développement d'un web-service permettant d'utiliser CAPS à partir d'une autre interface informatique (2011)
	- Collaboration InVS/CREDIM/CRCHUM (en 2013)
	- –extension pour une équipe Canadienne
	- modification du design
	- développement d'une interface en anglais
	- intégration de nouvelles nomenclatures
	- $\%$  Deuxième version de CAPS mise en ligne mi 2014

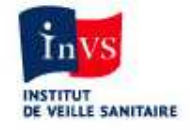

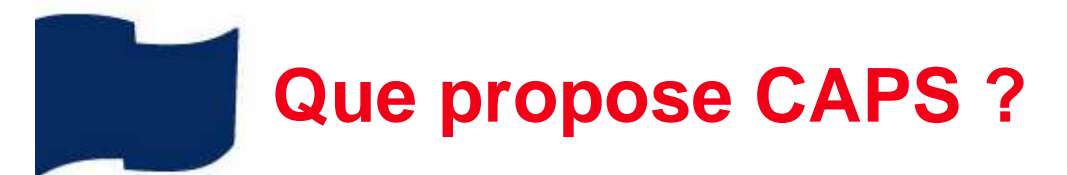

- $\bullet$  Recherche les codes les plus pertinents à associer à un intitulé de profession (ou de secteur d'activité) dans une nomenclature donnée.
- 2 fonctionnalités principales (après choix de la nomenclature) :
	- Recherche dans la nomenclature
		- 1 ou plusieurs mots saisis en entier ou tronqué
		- Codes classés par ordre de pertinence (calcul de score)
	- Navigation dans la nomenclature
		- Parcours de la nomenclature sous forme d'un arbre hiérarchique
		- Affichage des descriptifs associés
- •Bascule facilement d'une fonctionnalité à l'autre

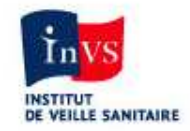

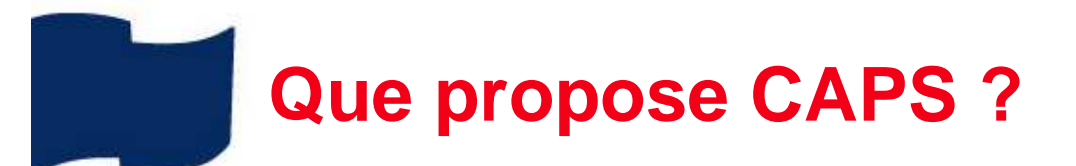

- • Descriptions des codes consultables :
	- Description officielle (et libellés de professions)
	- Exclusions (codes cliquables)
	- Libellés supplémentaires proposés par l'InVS
- Codes correspondants dans d'autres nomenclatures proposés
- $\bullet$ Codes favoris, exports, impressions, historique

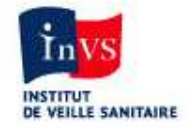

### Nomenclatures prises en charge

• 2 interfaces : français / anglais

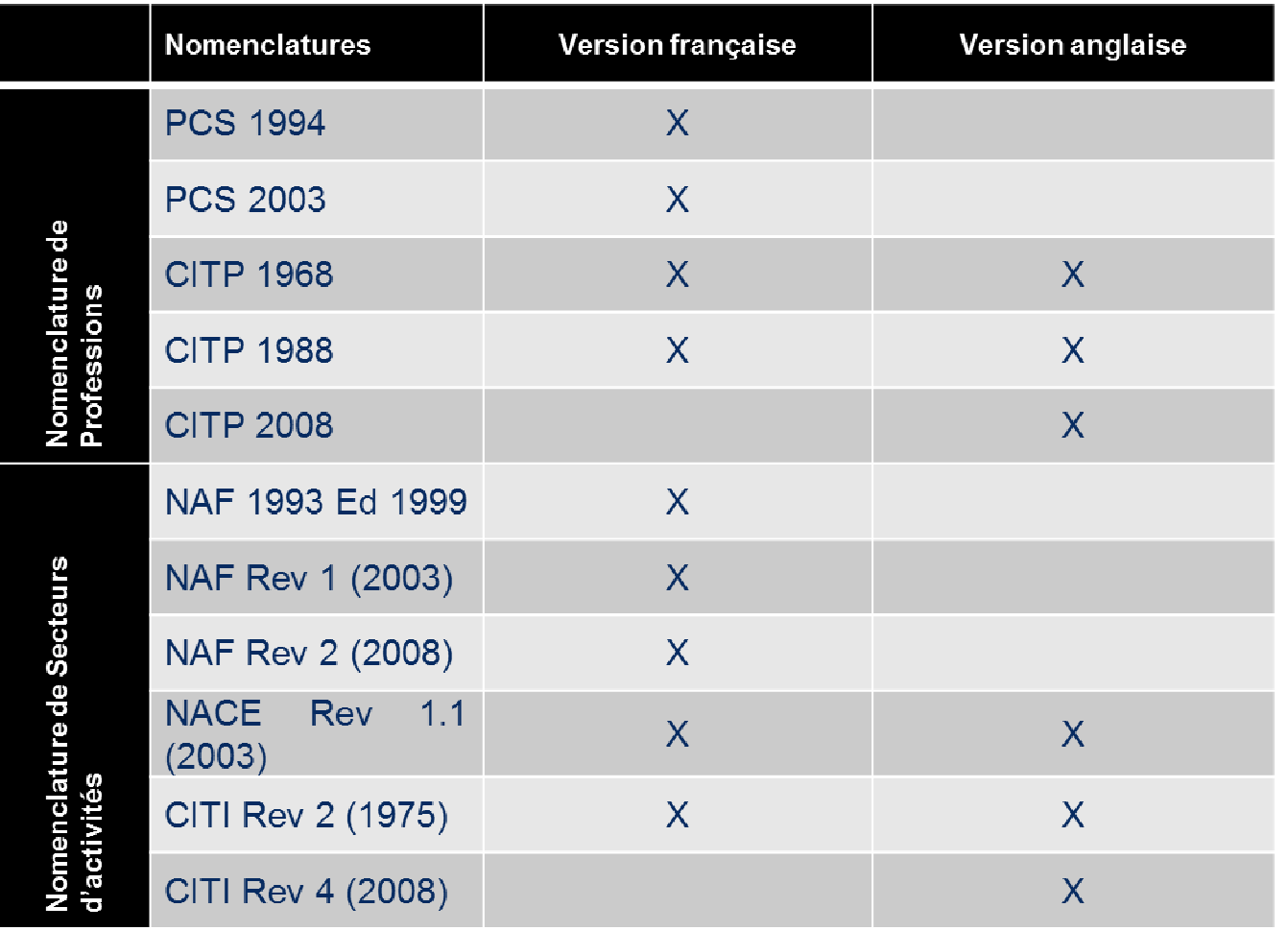

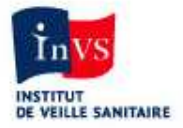

### Utilisation pour enquête en face à face

- Web-service CAPS (WSCAPS)
	- Interface avec toute application nécessitant le codage des emplois (questionnaire…)
	- Entrée : données minimales nécessaires au codage
		- Nomenclature (type et version)
		- Mots clés à rechercher
	- Sortie : résultats de CAPS
		- Codes libellés proposés par CAPS
		- Score
	- 2 applications utilisatrices
		- •www.exppro.fr
		- COSET MSA

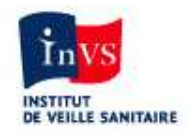

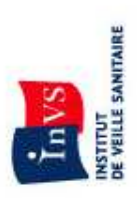

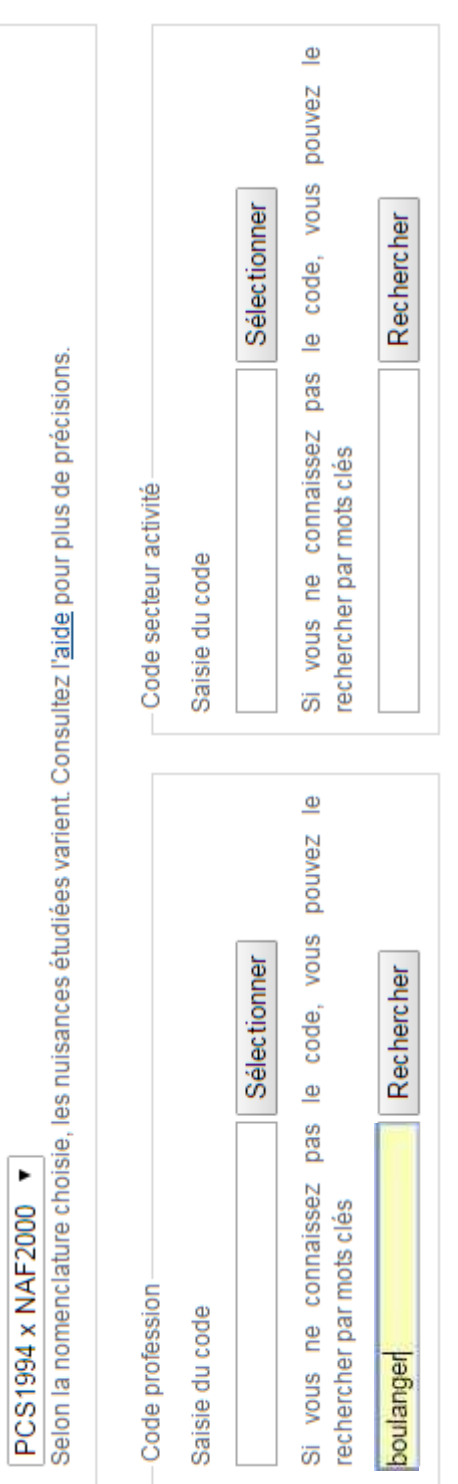

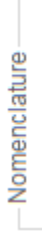

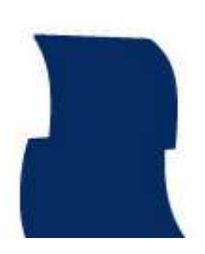

-Code secteur activité

Code profession-

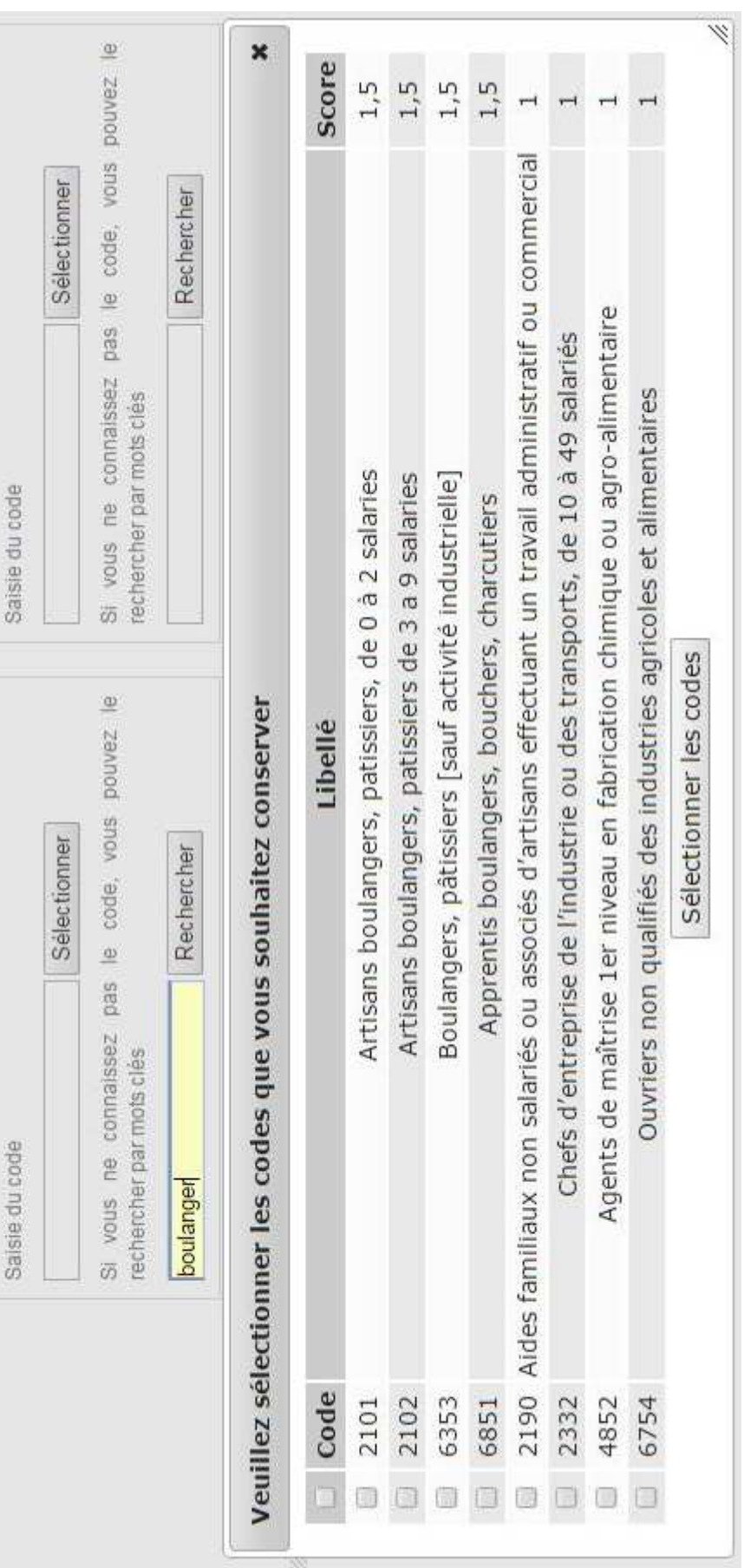

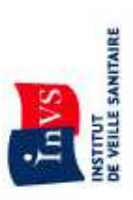

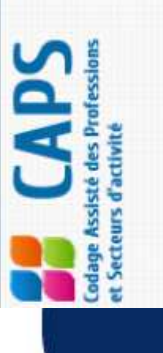

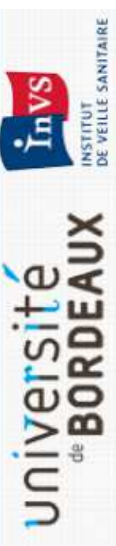

### Accès au site en français

Le Département Santé Travail de l'Institut de Veille Sanitaire et le Centre de Recherche et Développement en Informatique Médicale (CREDIM) de l'Institut de Santé Publique, d'Épidémiologie et de Développement (ISPED), de l'Université de Bordeaux ont développé une application de Codage Assisté des Professions et des Secteurs d'activité (CAPS) afin d'harmoniser le recueil et le codage des données concernant la profession et le secteur d'activité des emplois.

Ce codage est indispensable pour l'étude des risques professionnels au niveau populationnel ou pour standardiser des données d'emploi dans le cadre, par exemple, du dossier médical en santé au travail (DMST). Le moteur de recherche de CAPS permet d'interroger l'ensemble des informations disponibles dans les versions officielles des nomenclatures françaises mais aussi internationales

L'outil comporte deux interfaces de recherche, une française et une anglaise.

L'interface française dispose actuellement des nomenclatures suivantes - Nomenclatures de professions

- PCS 1994 (nomenclature française 2nde édition de la PCS1982)
	- PCS 2003 (nomenclature française 3ème édition)
- CITP 1988 (nomenclature internationale 3ème édition) CITP 1968 (nomenclature internationale 2nde édition)

- Nomenclatures de secteurs d'activités

- NAF 1993/2000 (nomenclature française 2nde édition de la NAF1993)
- NAF 2003 (nomenclature française Révision 1)
- NAF 2008 (nomenclature française Révision 2)
- CITI 1975 (nomenclature internationale Révision 2)
- · NACE 2003 (nomenclature d'activités de la communauté européenne, Rev.

The occupational health department of French Institute for Public Health Surveillance (InVS) and the Center for Research and Development in Medical Informatics

Access to English website

ar<br>ar

CREDIM) of the Bordeaux School of Public Health (ISPED) have developed a web application to assist in coding of occupations and economic sectors called CAPS and harmonize the coding of data. This coding is indispensable for the study of occupational risks or to standardize employment data, for example for medical records (DMST in France). The CAPS search engine look for all the information available in official versions of classification.

The tool has a French and an English interface.

The English interface currently has the following classifications - Occupational classifications :

- BCO68 International Standard Classification of Occupations (ILO, 1968)
- ISCO88 International Standard Classification of Occupations (ILO, 1988)
- BCO08 International Standard Classification of Occupations (ILO, 2008) - Industrial classifications :
- BIC 1975 International classification Revision 2 (United Nation)

The French interface currently has the following classifications

- Occupational classifications

- The french occupational classification "PCS- Professions et catégories socioprofessionnelles" (Insee - 2nd version of PCS1982 and 2003 version)
	- " ISCO88 International Standard Classification of Occupations (ILO, 1988) ISCO68 International Standard Classification of Occupations (ILO, 1968)

- Industrial classificationss:

BIC 1975 International classification Revision 2 (United Nation)

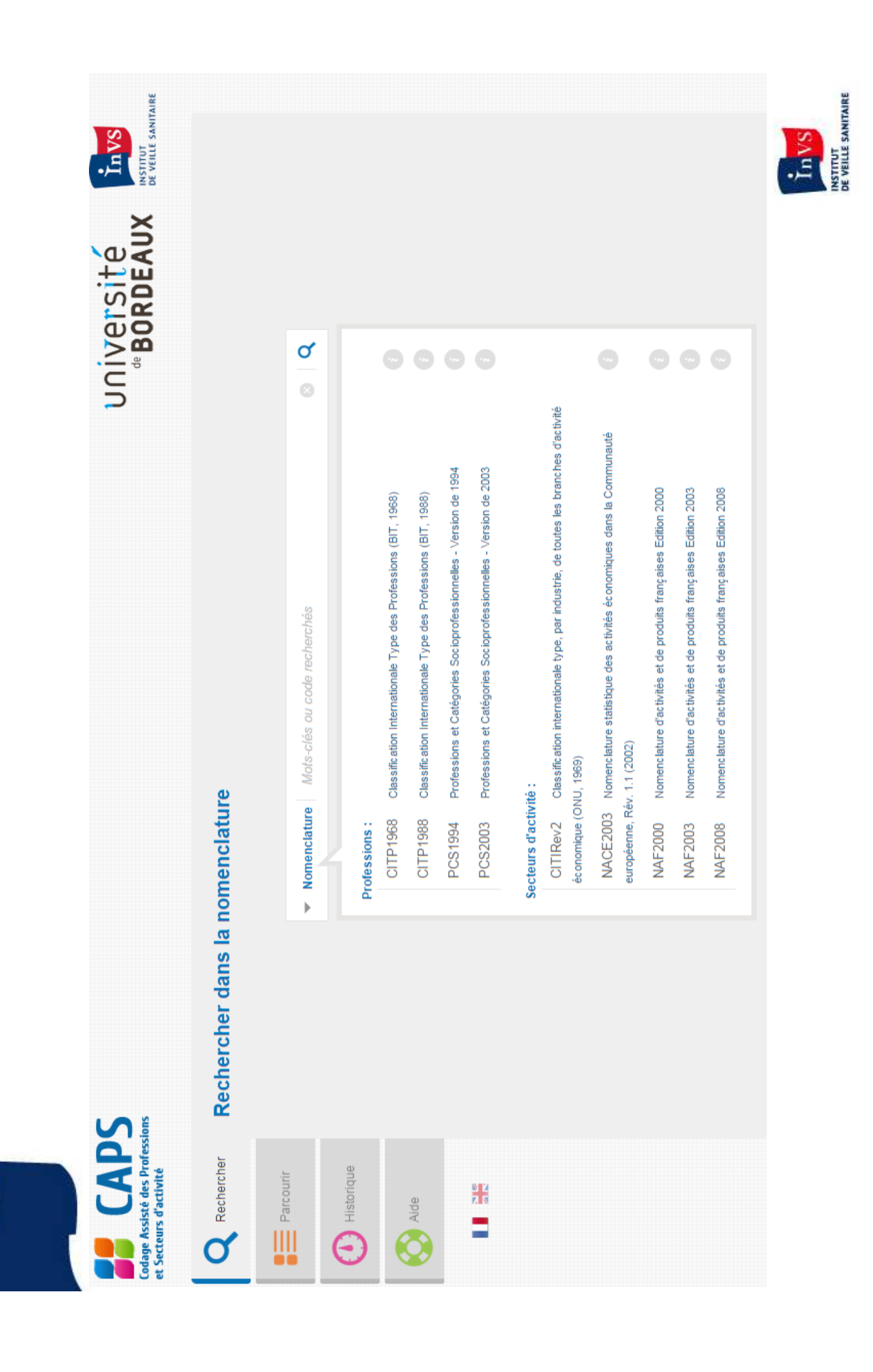

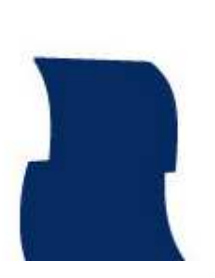

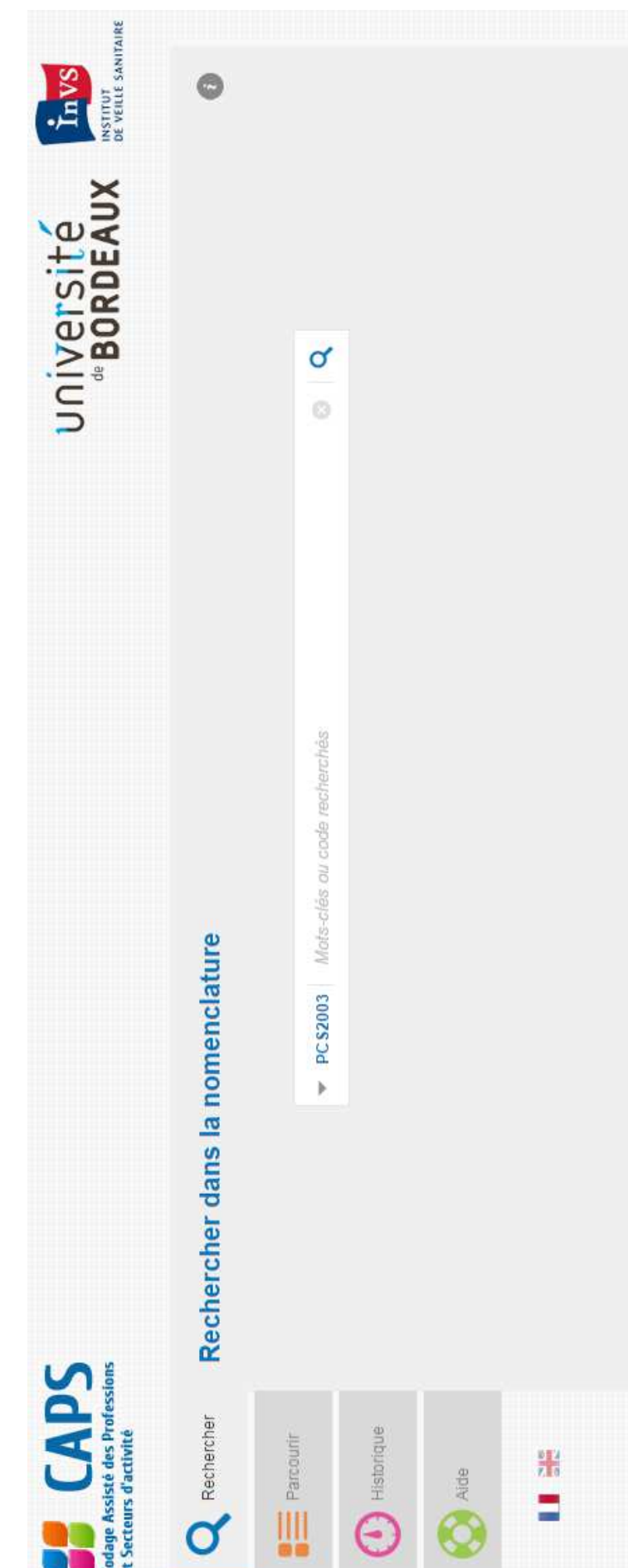

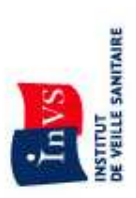

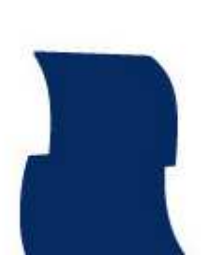

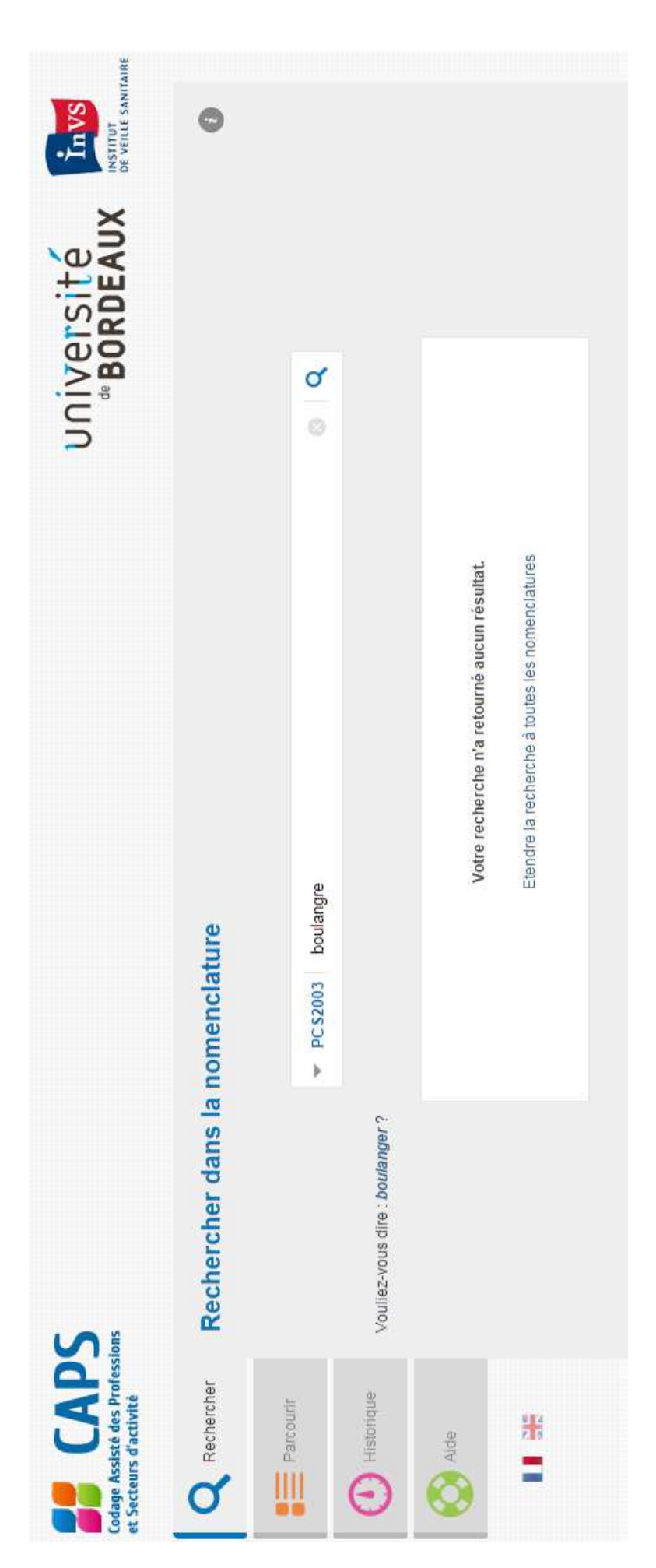

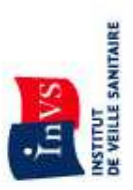

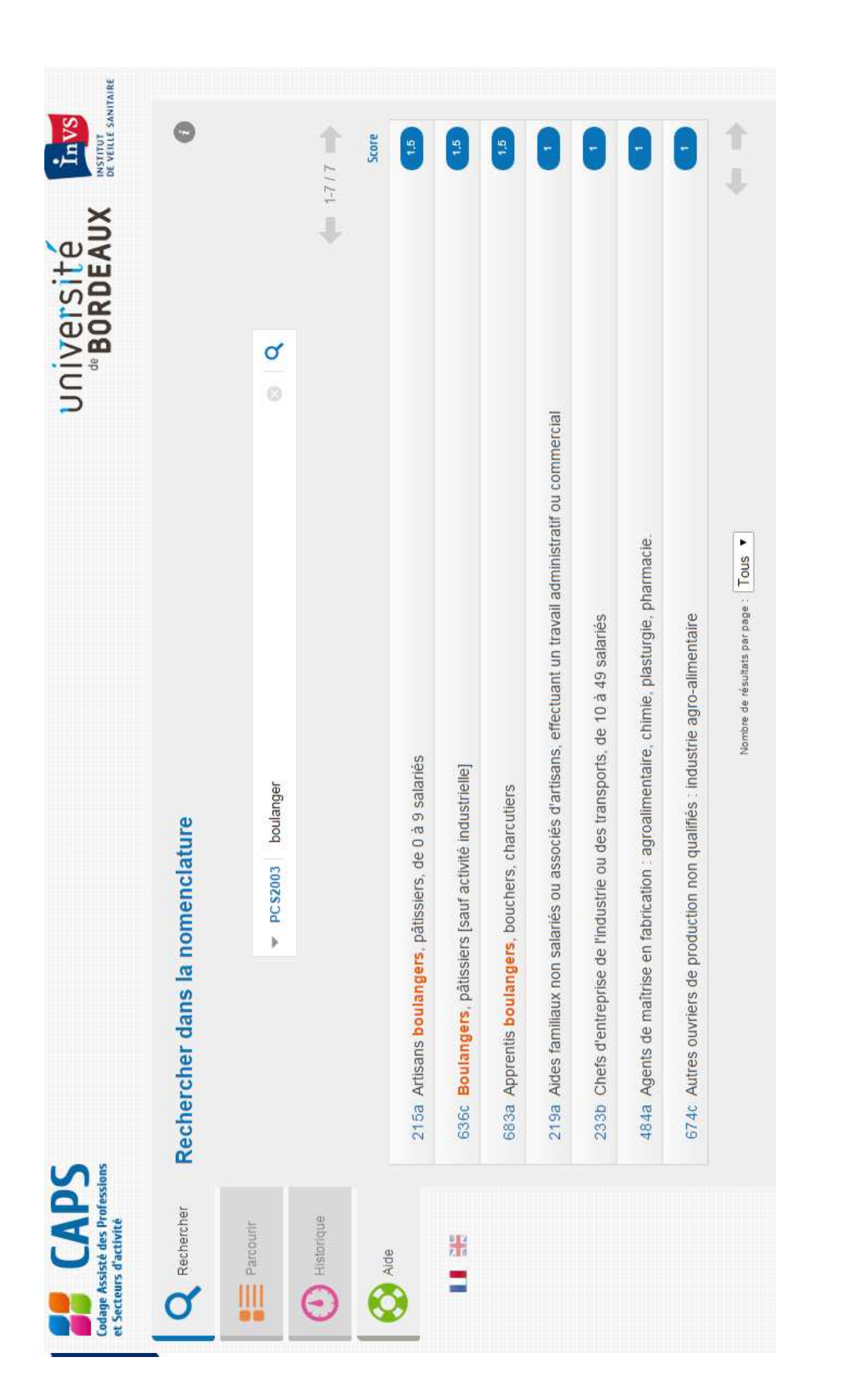

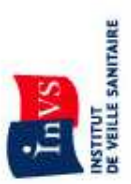

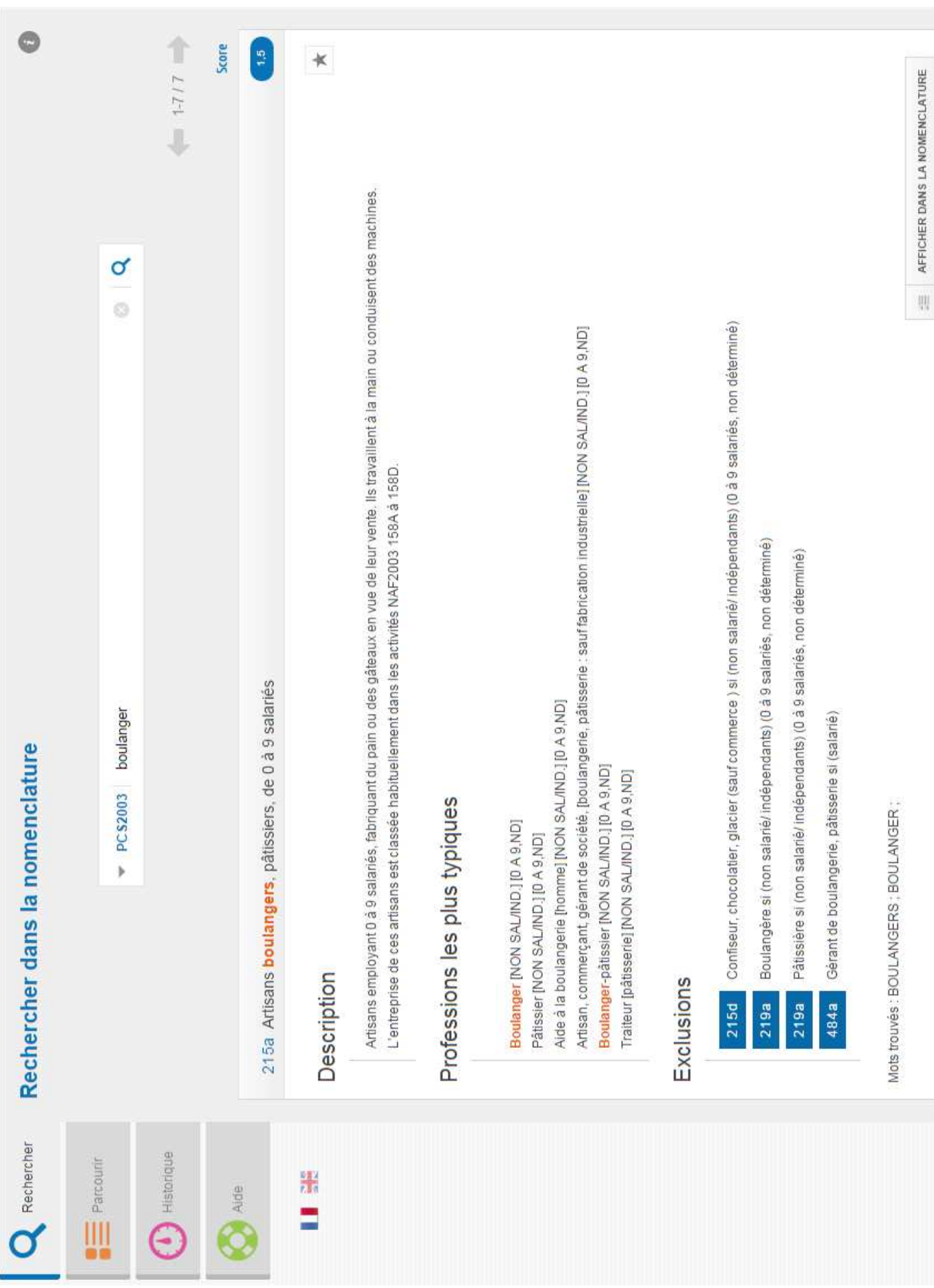

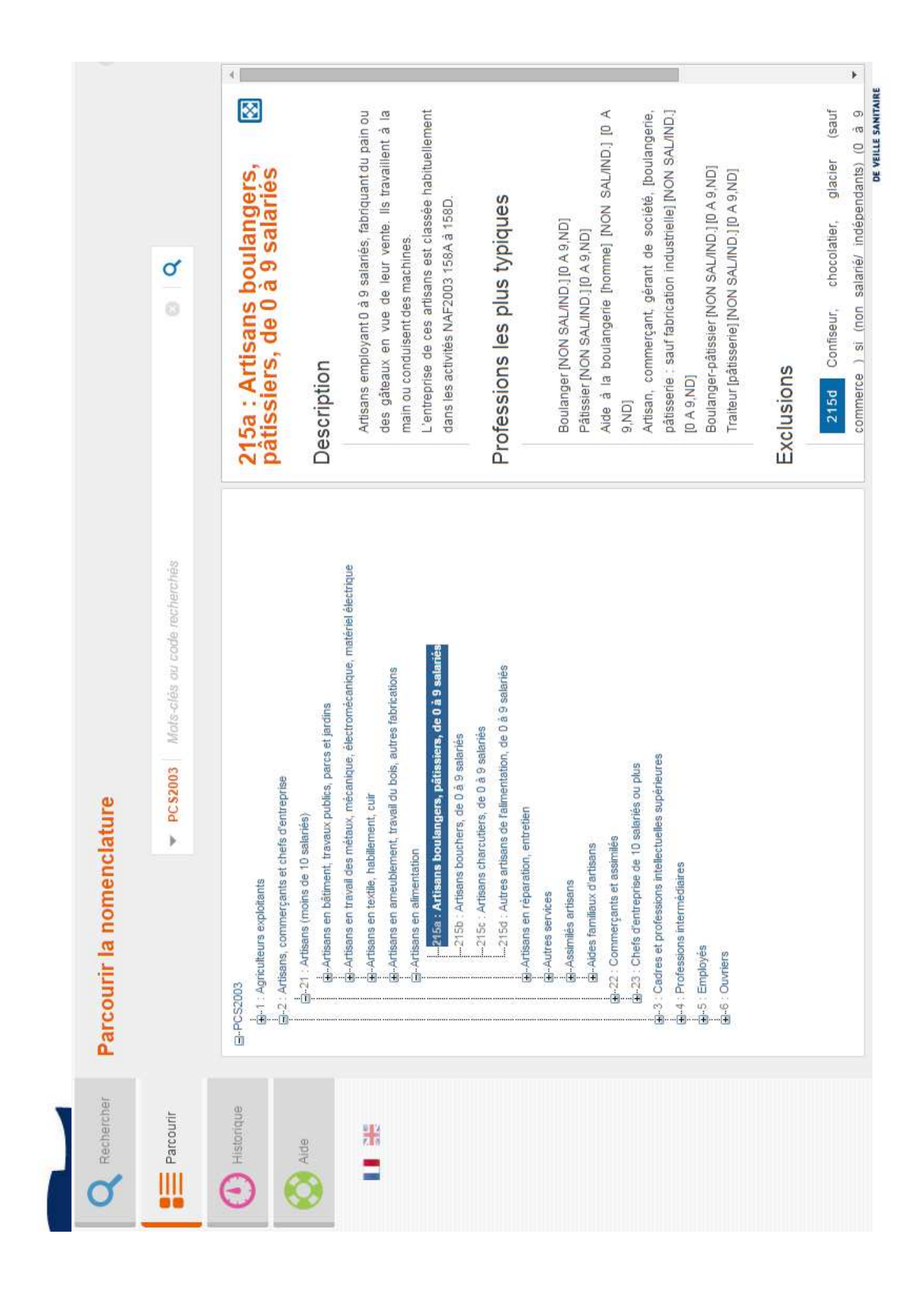

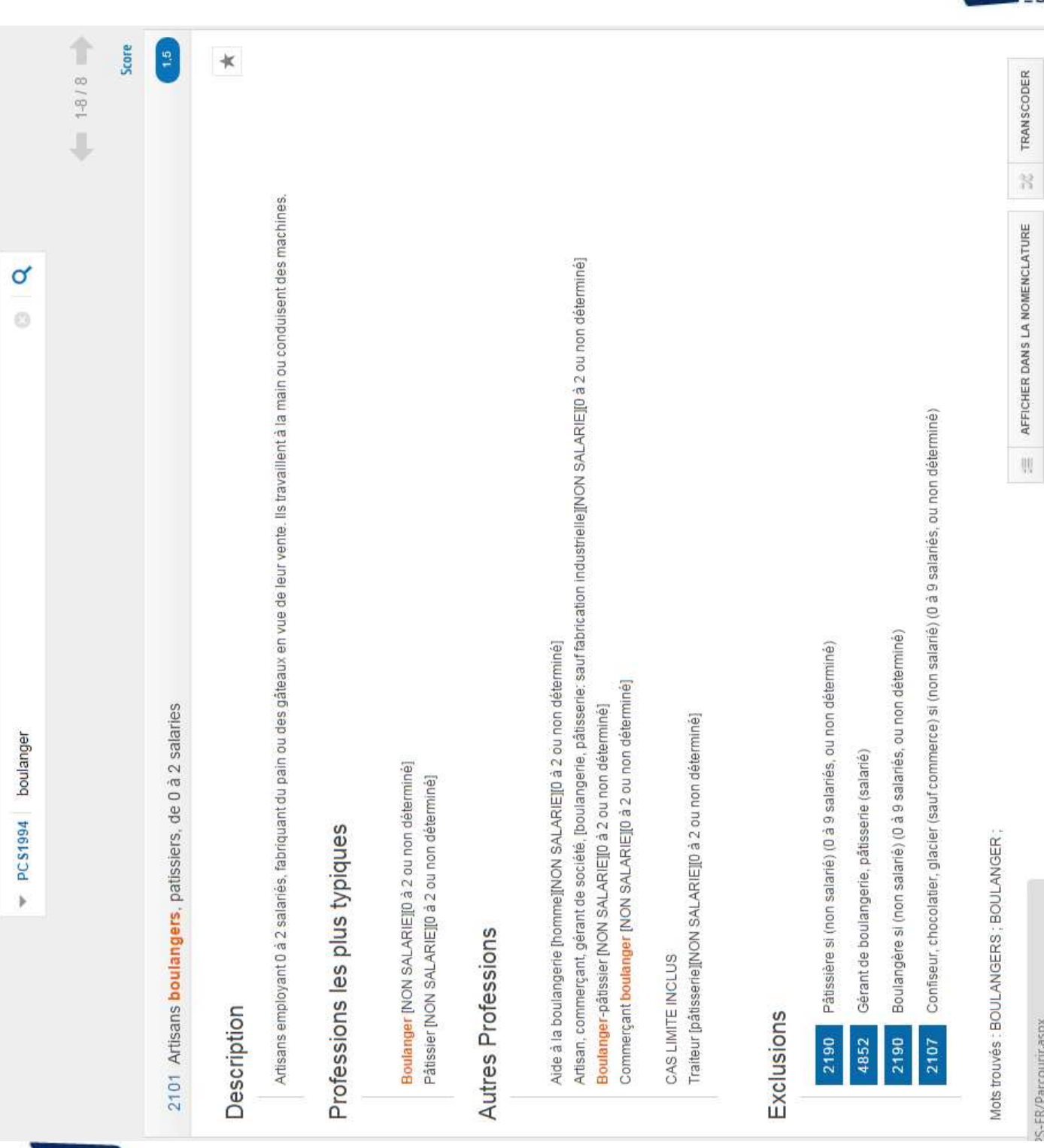

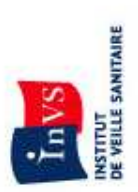

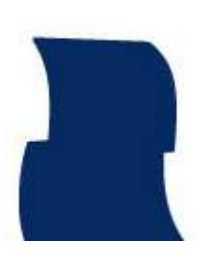

PCS1994 : Professions et Catégories Socioprofessionnelles - Version de 1994

×

# 2101 : Artisans boulangers, patissiers, de 0 à 2 salaries

Nomenclatures de destination : CITP1968

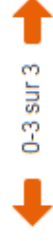

Transcodages

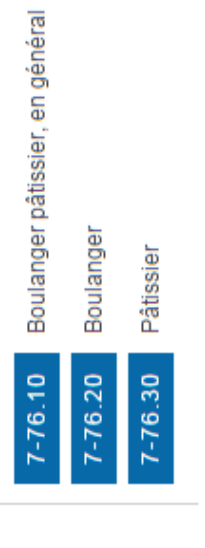

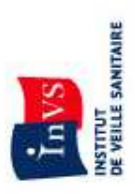

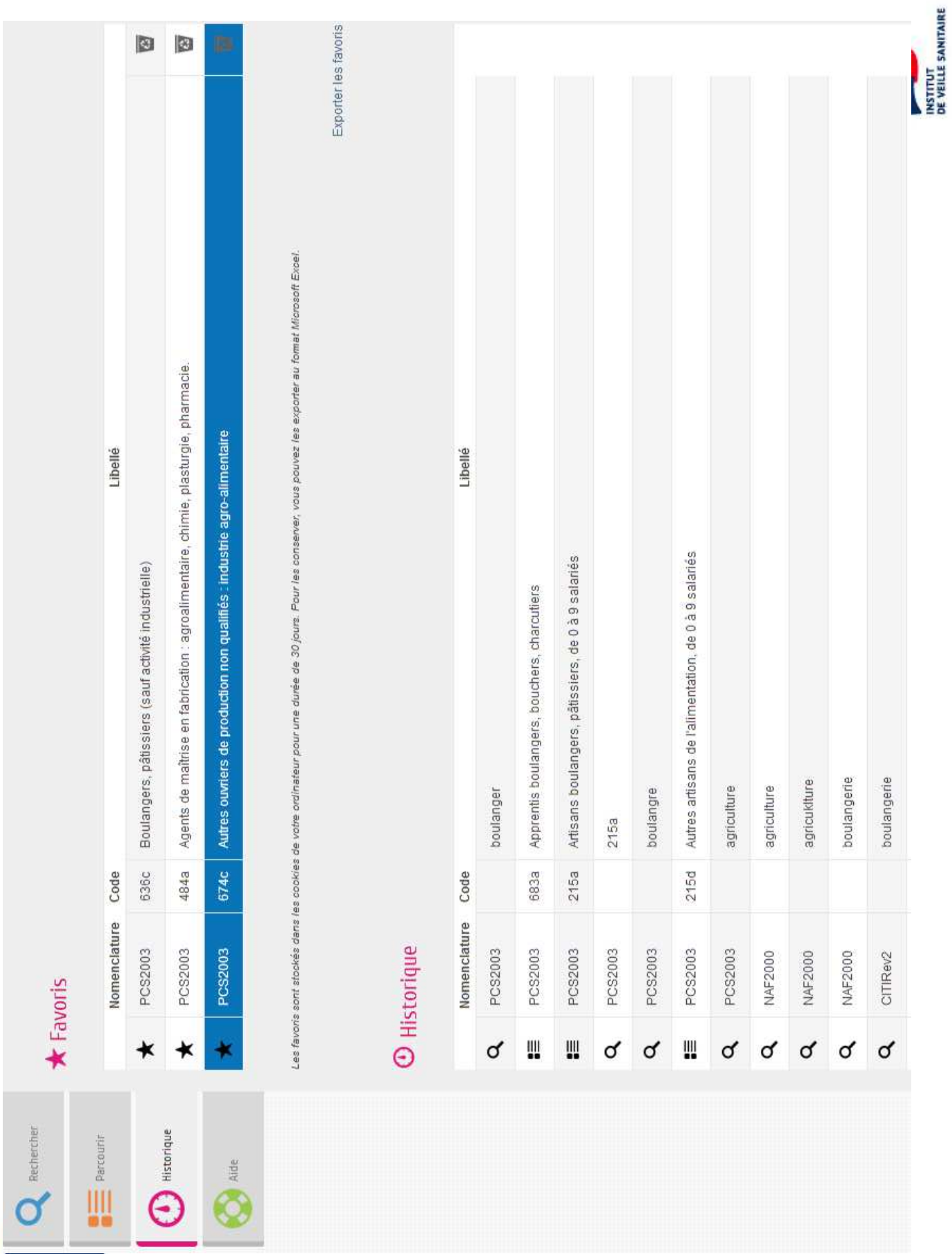

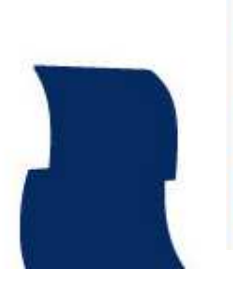

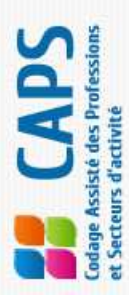

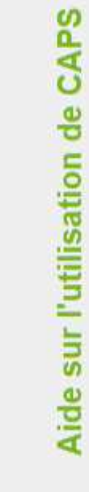

 $\mathbf{Q}$  Rechercher

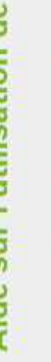

Le codage des emplois

 $\frac{1}{\sqrt{2}}$  Parount

Présentation de CAPS

 $\mathbf{O}$  Historique

Mode d'emploi CAPS

Aide au codage de certaines nomenclatures

 $\bigotimes^{\mathsf{A}\text{-}\mathrm{de}}$ 

### FAQ

N N

Liens utiles

## Formulaire de contact

Université favs

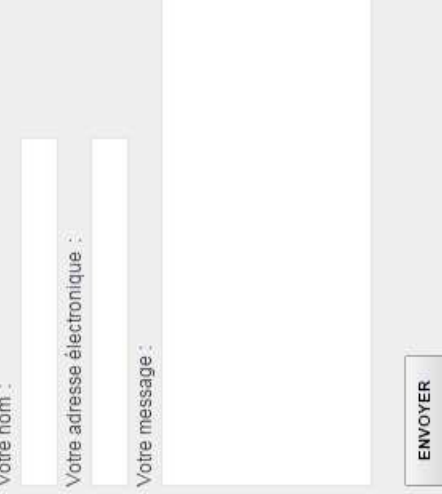

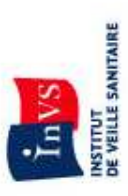

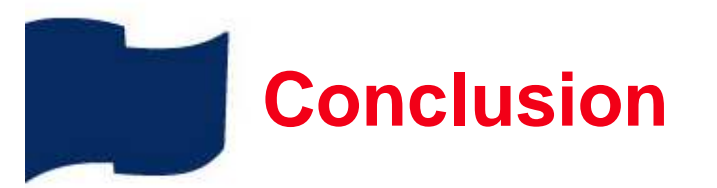

- $\bullet$ CAPS est un outil convivial et évolutif
- $\bullet$  Intègre facilement de nouvelles nomenclatures ou des mises à jour de fichiers
- $\bullet$  Incorpore de nouveaux termes suite au codage de nouveaux emplois
- $\bullet$  Aide au codage des emplois de façon standardisée, gain en temps et en qualité de codage
- $\bullet$ Gratuit, disponible sur Internet : www.caps-france.fr
- $\bullet$ Peut être interfacé avec d'autres applications (WSCAPS)
- $\bullet$ Pour toutes questions, besoin de codage : caps@invs.sante.fr

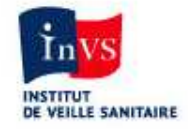

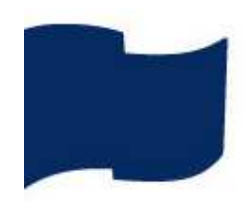

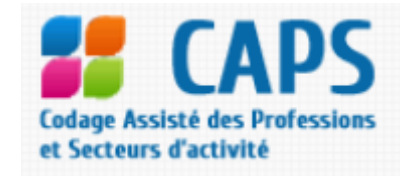

### www.caps-france.fr

### Merci de votre attention

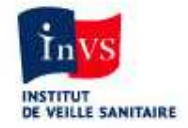